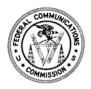

## FEDERAL COMMUNICATIONS COMMISSION Washington DC 20554

March 25, 2015

VIA E-MAIL

Mr. Steven Carrara PTI Pacifica Inc. P.O. Box 500306 Saipan, MP 96950 [Steven.Carrara@itehq.net]

> Re: Application of TeleGuam Holdings, LLC and Club 42 CM Limited Partnership for Consent To Assign Licenses (WT Docket No. 15-7)
> Request for Data

Dear Mr. Carrara:

TeleGuam Holdings, LLC and Club 42 CM Limited Partnership have filed an application pursuant to section 310(d) of the Communications Act of 1934, as amended (the "Act"),<sup>1</sup> seeking Commission consent to assign three licenses to TeleGuam Holdings, LLC.<sup>2</sup> For the Commission to complete its review of the application and make the necessary public interest findings under section 310(d) of the Act,<sup>3</sup> we require data from other commercial wireless carriers against which the applicants compete.

Accordingly, pursuant to sections 4(i), 4(j), and 403 of the Act,<sup>4</sup> we request that you provide the data electronically, in .csv format, as set forth in the Attachment with respect to Cellular Market Area ("CMA") 732 (Guam). Your response will be treated as confidential pursuant to the *Joint Protective Order* issued in WT Docket No. 15-7.<sup>5</sup> We would appreciate receiving your response no later than **April 15, 2015**.

Your response should be filed with Marlene H. Dortch, Secretary, Federal Communications Commission, in WT Docket No. 15-7. In addition, the *Comment Public Notice* and the *Joint Protective Order* require the submission of multiple copies of all *ex parte* and other filings submitted in this proceeding. Please call Scott Patrick of the Wireless Telecommunications Bureau at (202) 418-2853 to

<sup>3</sup> 47 U.S.C. § 310(d).

<sup>4</sup> 47 U.S.C. § 308(b).

<sup>&</sup>lt;sup>1</sup> 47 U.S.C. § 310(d).

<sup>&</sup>lt;sup>2</sup> TeleGuam Holdings, LLC and Club 42 CM Limited Partnership Seek FCC Consent to the Assignment of an Upper 700 MHz License and Two Advanced Wireless Service Licenses in Guam and the Commonwealth of the Northern Mariana Islands, WT Docket No. 15-7, *Public Notice*, DA 15-75 (WTB rel. Jan. 21, 2015) ("*Comment Public Notice*").

<sup>&</sup>lt;sup>5</sup> See Application of TeleGuam Holdings, LLC and Club 42 CM Limited Partnership for Consent To Assign Licenses, WT Docket No. 15-7, *Joint Protective Order*, DA 15-76 (WTB rel. Jan. 21, 2015) ("*Joint Protective Order*").

schedule receipt of the hand delivery of the confidential information, as well as follow other instructions set forth in the *Joint Protective Order*. For any electronic filings made using the Commission's Electronic Comment Filing System ("ECFS"), parties also should serve the documents via e-mail to Scott Patrick, scott.patrick@fcc.gov; Kate Matraves, catherine.matraves@fcc.gov; and Jim Bird, TransactionTeam@fcc.gov.

If you have any questions regarding this matter, please contact Kathy Harris, Mobility Division, Wireless Telecommunications Bureau, at (202) 418-0609, or Kate Matraves, Spectrum and Competition Policy Division, Wireless Telecommunication Bureau, at (202) 391-6272.

Sincerely,

Roger C. Sherman Chief, Wireless Telecommunications Bureau

Attachment

cc: Kenneth D. Patrich [kpatrich@wbklaw.com]

## Data Request Regarding the TeleGuam/Club 42 Transaction Questions for PTI Pacifica, Inc. WT Docket No. 15-7 March 25, 2015

## Attachment A – Subscribers and Porting.csv

For each quarter, beginning Q3 2013 and extending through Q4 2014, for CMA 732 (Guam), please provide the data requested below. Please provide the file electronically in comma separated value (.csv) format. The required format for the entries in each column/field is indicated in the instructions below. Do not include text objects in numeric fields (*e.g.*, do not include "\$" in front of any dollar figures). Code any unknown values as "-99999".

| <u>Column</u><br>1 | <u>Variable</u><br>cma | <u>Format</u><br>Numeric | Short Description<br>CMA Code | <u>Description</u><br>Provide code for Cellular<br>Market Area (CMA) of the                                                                   |
|--------------------|------------------------|--------------------------|-------------------------------|----------------------------------------------------------------------------------------------------|
| 2                  | quarter                | 1 char. string           | Quarter                       | subscribers<br>Provide the billing quarter:<br>1=Q1, 2=Q2; 3=Q3; 4=Q4                                                                         |
| 3                  | year                   | 4 char. string           | Year                          | Provide the year in YYYY format, $e.g.$ , 2013, 2014                                                                                          |
| 4                  | subs                   | Numeric                  | Subscribers                   | The number of subscribers/lines<br>in the CMA for the relevant<br>service at the beginning of the<br>quarter                                  |
| 5                  | ports from             | Text                     | Provider subs port from       | Either PTI Pacifica, or the name<br>of the competing service<br>provider whose subscribers port<br>to PTI Pacifica in a particular<br>quarter |
| 6                  | ports to               | Text                     | Provider subs port to         | Either the name of the service<br>provider where PTI Pacifica<br>subscribers port in a particular<br>quarter, or PTI Pacifica                 |
| 7                  | ports                  | Numeric                  | Total ports to provider       | The number of subscribers who<br>port from the provider listed in<br>Column 5 to the provider in<br>Column 6 during the given                 |

quarter